# L'Explorateur de projets du CanSFE

Portrait des efforts canadiens en santé mondiale et égalité des genres **DONNÉES** | **CARTES** | **SUPPORTS VISUELS** | **HISTOIRES D'IMPACT** 

# **Principales** caractéristiques

• **[L'Explorateur de](https://canwach.ca/data-exchange/project-explorer/)  [projets](https://canwach.ca/data-exchange/project-explorer/)** est un répertoire qui compte plus de mille projets, et où figurent, pour chacun d'eux des **données détaillées, cartes et principaux résultats.**  Pour savoir plus sur le codage de nos données, cliquez **[ici](https://cansfe.ca/data-exchange/methodology-policies-and-standard-operating-procedures/)**.

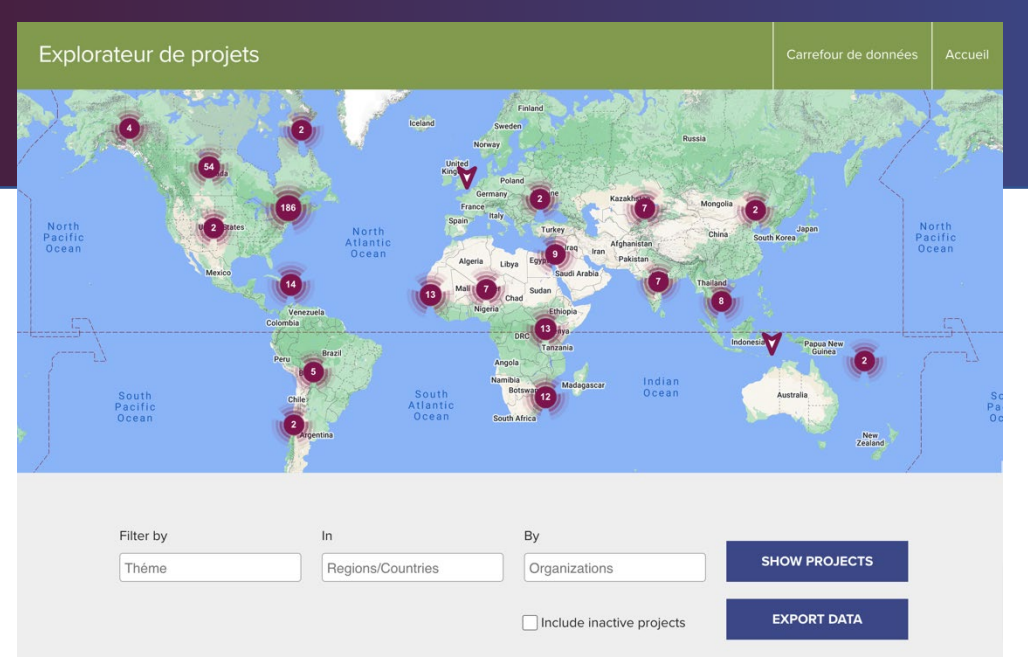

- L'ensemble des données et éléments visuels est **en libre accès** et **exportable** pour utilisation notamment à des fins de recherche, planification, préparation de rapports et présentations.
- C'est un outil à **100 % bilingue** (français et anglais), qui permet de :
	- Rechercher des projets par organisation, région/pays, sujet et mots-clés, en incluant ou non des projets terminés.
	- Explorer les sujets qui vous intéressent et accédez à de nouvelles perspectives sur le développement international.
	- Trouver **des partenaires** pour faciliter la collaboration et améliorer les résultats.

## Qui peut y contribuer?

Toute organisation canadienne ou internationale mettant en œuvre ou finançant des projets de développement international, d'intervention humanitaire et d'égalité des genres ayant un **lien avec le Canada** peut contribuer à l'Explorateur de projets. Il n'est pas nécessaire d'être membre.

### Que peut vous apprendre l'Explorateur de projets?

Une recherche dans l'Explorateur de projets vous dira :

- Qui met en œuvre et finance des projets et programmes à l'échelle internationale
- Où les projets sont mis en œuvre

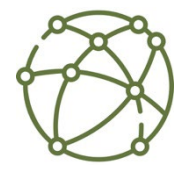

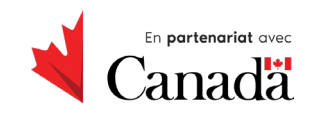

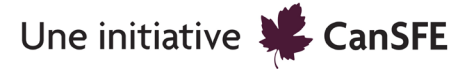

- Quels sont les **[domaines d'intervention](https://globalhealthimpact.canwach.ca/fr)**, groupes communautaires et populations touchés par les projets
- Quels sont les résultats et **[impacts](https://cansfe.ca/histoiresdimpact/)** de ces projets
- Quels sont les outils et les ressources élaborés dans le cadre de ces projets et disponibles (p. ex. : enquêtes, articles, boîte à outils, multimédias, etc.)

…et bien d'autres choses.

## L'Explorateur de projets à l'œuvre

- Consultez nos **[rapports interactifs](https://cansfe.ca/initiatives/sector-report/)** qui font état de l'impact collectif du secteur de la santé mondiale et du travail essentiel qui reste à accomplir
- Explorez les **[histoires d'impact](https://cansfe.ca/histoiresdimpact/)** d'organisations canadiennes et leurs partenaires œuvrant partout dans le monde
- **[100 principaux projets de relance post-COVID au Canada](https://100recoveryprojects.futureofgood.co/sdg/the-canwach-project-explorer/)**

#### Intégration facile et rapide de vos données!

Pour ajouter de nouveaux projets ou effectuer des mises à jour sur des projets existants, veuillez consulter la rubrique **[Ajouter mes données](https://cansfe.ca/create-account/)** sur le site Web du **[Carrefour de données](https://cansfe.ca/data-exchange/)** ou nous contacter à **impact@canwach.ca**. Consultez notre **[Foire aux questions](https://cansfe.ca/data-exchange/methodology-policies-and-standard-operating-procedures/#Foire-aux-questions-au-sujet-de-l%E2%80%99Explorateur-de-projets-(FAQ-ProX))** pour en savoir plus!

#### Affichez-vous sur la carte en intégrant vos données!

L'Explorateur de projets compte déjà plus de **1400+** projets mis en œuvre dans **158** pays. Vos données sont utiles pour l'ensemble du secteur. Nous vous invitons à les ajouter.

# Que pensent les personnes qui utilisent l'Explorateur de projets?

*« Nous procédons actuellement à des modélisations à partir de l'Explorateur de projets en vue de prochaines analyses. »*

*« L'Explorateur de projets crée un espace où les organisations canadiennes qui se consacrent aux programmes de développement international peuvent collaborer et partager des ressources. Plus les partenaires qui partagent des informations, des processus et des données seront nombreux, plus grand sera l'impact de nos investissements collectifs.. »* 

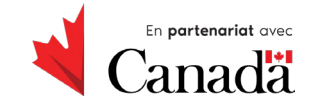

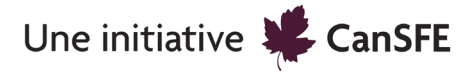

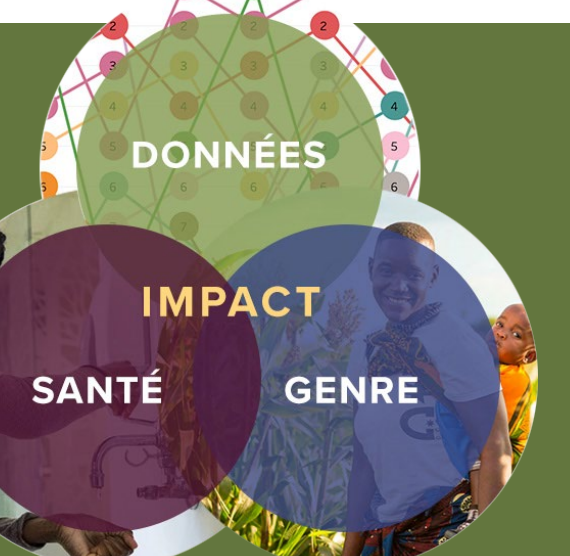